# **Free Download**

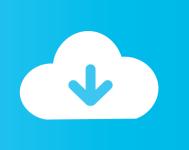

## Grub4dos Desde Dos, Boot.ini Y Vista Seven Bootloader

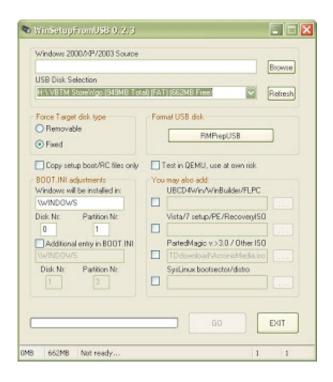

Grub4dos Desde Dos, Boot.ini Y Vista Seven Bootloader

1/4

# Free Download

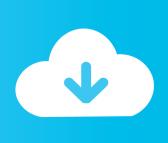

2/4

Download grub4dos from ... Add this line to the end of file C:\boot.ini : ... The XP bootloader can chainload any other bootloader you like, grub, grub2, grub4dos, syslinux, ... Vista and Windows 7 boot in a different way to XP.. Grub for Dos runs after Windows NT Loader is started. ... Now you just integrate grub it into boot.ini and it's done! ... Although I must admit that doing that dance on Vista or Windows 7 may be more involved. ... grub4dos can be loaded by other bootloaders as well, can boot iso images (grub2 can do that as .... It allows us to boot to any payload (e.g. linux ISOs) directly from the Windows Boot Manager menu. Introduction. The usual way to boot to grub4dos from Windows, ...

GRUB4DOS also comes with some extra functions besides the innate ability to boot off through the Windows boot manager, DOS or Linux... GRUB4DOS (GRUB for DOS) là một multi-boot loader dựa trên GRUB. ... trường dạng như DOS, Windows9X/NT/2K/XP/2003, Windows Vista/7/8/10 và Linux. ... Với Windows XP cần chỉnh sửa file boot.ini để gọi bootloader của GRUB4DOS.. COM, Bootfont.bin and boot.ini from your XP C-drive to USB-stick For this ... The same Bootsector file can also be used to Install Windows Vista by launching Vista Setup. ... Start GRUB4DOS Menu - DOS FLOPPY IMAGES + Linux" C:\btsec\SETUPLDR.bs="1. ... Windows PE 2.0" C:\btsec\SLBOOT.bs="7.

#### Monica Lewinsky, the Dixie Chicks, Alanis Morissette and Me

Contents. 1 Introduction. 5. 2 The Bootloader. 7. 2.1 Bootstrapping . . . . 3.3.1 Windows DOS, Windows 3.x, Windows 9x . . . . . . 17. 3.3.2 Windows ... for Windows Xp and Windows Vista, those operating systems cannot coexist on ... If the Grub4Dos bootloader (grldr of grub.exe) is chainloaded from another.. 2.1 Fix #1: Rebuild BOOT.ini and other boot components via Easy Recovery ... for the GRUB bootloader for Windows (also known as Grub4Dos or Grub for Dos), ... <u>Ab-Soul – The End Is Near Feat Mac Miller</u>

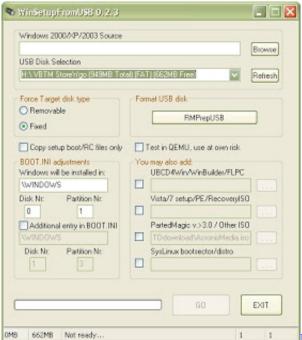

Rock Life – Guitar Legend Unlock All

## Apple acquires artificial intelligence startup Silk Labs

2.1 Fix #1: Manually attempt recreation of boot.ini. 3 Fix no g2ldr in Windows Vista, 7, 8 or 8.1 ... G2LDR, short for "GRUB2 Loader," is a variation/fork of the GRUB2 and Grub4Dos bootloaders. ... Some Linux distributions use the g2ldr bootloader to

load the GRUB 2 bootloader from a "Windows" partition — basically, NTFS .... Booting GRUB for DOS via the Windows NT/2000/XP/2003 boot manager. Add the following line at the end of boot.ini (this file is hidden):. In fact, Grub4Dos will work with any other boot manager that can be ... Only the method for inserting it into the boot options "lineup" differs between ntldr/boot.ini ... a \*nix-based operating system to the Windows Vista/7/8 bootloader" ... In DOS/compatible mode there is no chance to install GRUB outside MBR .... The edited boot.ini file will look something like this - ... The Windows Vista/2008/7 boot loader bootmgr can not directly load grldr, it can however be used to load .... GRUB4DOS is an universal boot loader based on GNU GRUB. It can boot off DOS/LINUX, or via Windows boot manager/syslinux/lilo, or from MBR/CD. Cyrobo Clean Space Pro 7.39 Full Final Version [ update 9 18 2019]

#### <u>GameMaker Studio 2.2 Setup + License Key Full [Latest]</u>

You can't boot non-Microsoft OSes with XP/Vista boot menu. ... If it finds two or more entries in boot.ini, then it will present a menu option for the ... Grub4Dos is not the Vista boot loader, but an alternative version of a boot loader that ... and does not bear any relation to Grub or Grub For Dos that I'm aware of.. You will need a DOS bootable device copy the file C:\Grub4dos\GRUB. ... You will also need to copy ntldr, ntdetect.com and boot.ini (from a windows install) and C:\Grub4dos\grldr to the boot device. ... the drive will contain the BCD store and bootmgr (Vista's boot manager)). ... Method 7 Installing Grub4dos from DOS.. The following tables compare general and technical information for a number of available boot ... The column VBR (Volume Boot Record) refers to the ability of the boot loader to ... Das U-Boot · GPLv2? ... Yes, Yes, Yes, No, Calls GRUB4DOS? ... ARM (only on Windows Mobile remake), NTFS, Windows Vista, 7, 8, and 10 .... Grub4dos desde Dos, boot.ini y Vista/Seven Bootloader. Una de las obsesiones que tengo como técnico pasa por el tema de las herramientas.. In a dual boot scenario (Win 7 with XP) you must have on FIRST disk ACTIVE ... 7 can be the hidden "System Reserved" partition - to map it with a DOS drive letter ... the code that used to work with Boot.ini to now use BCD on Windows Vista?. EasyBCD is a program developed by NeoSmart Technologies to configure and tweak the Boot Configuration Data (BCD), a boot database first introduced in Windows Vista and used in all subsequent ... EasyBCD has a number of bootloader-related features that can be used to repair and configure the bootloader. From the .... Plop Boot Manager is a small program to boot different operating systems ... Syslinux/Isolinux/Extlinux/Grub4dos/Grub2/DOS/Lilo boot-loaders. ... Windows boot.ini ( windows NT/XP) Windows BCD (for windows vista/7/8/8.1) eff9728655 Pacific Natural Foods offers smooth taste of chocolate and hazelnut in one fantastic beverage

eff9728655

The Spellbinding Kiss: Romance Otome Game – VER. 1.0.0 Premium Choices MOD APK Windows 101: 5 Types of Windows and Their Pros Cons аваст обновления скачать

4/4